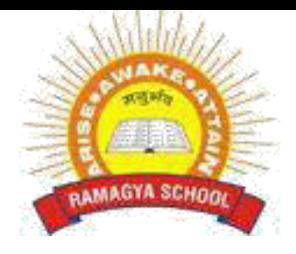

## **RAMAGYA SCHOOL, NOIDA**

## IV / CYBER /2018-19 OLYMPIAD PRACTICE WORKSHEET

## **LOGICAL REASONING**

- 1. What is the next number in the pattern below? 125, 150, 175, 200, ...?....
	- a. 205
	- b. 215
	- c. 225
	- d. 250

2. Five boys A, B, C, D and E are standing in a row. A is between C and D and B is between D and E. Which of the following pairs represents the boys standing at both the ends?

- a. C, B
- b. E, C
- c. E, A
- d. A, C

3. In a certain code, 3456 is coded as ROPE, 15526 is coded as APPLE, then how is 54613 coded?

- a. RPPEO
- b. ROPEA
- c. POEAR
- d. PAREO

4. Harry has 65 pencils. Sally has 15 more pencils than Harry. How many pencils does Sally have?

- a. 65-15
- b. 65+15
- c. 65x15
- d. 65 / 15

5. Four members of a family went for dinner. The total cost of the meal was Rs 340. They used coupons of Rs 50 to pay the bill. How much money they have to pay in cash after using the coupon?

- a. Rs 71
- b. Rs 72.50
- c. Rs 82
- d. Rs 85

6. A truck departs from a distribution center. From there, it goes 2 m west, 3 m north and 3 m south. How far and in which direction must the truck go to get back to the distribution center ?

- a. 4m West
- b. 4m East
- c. 2m West
- d. 2m East

7. The value of 5 in the ten thousand place is times the value of 5

- a. 10
- b. 100
- c. 1000
- d. 10000

8. A bag of rice weight 2.5 kg. What is the equivalent of this?

- a. 2500gms
- b. 250gms
- c. 2050gms
- d. 2005gms

9. How many times a day does the hands of the clock overlap?

- a. 20
- b. 21
- c. 22
- d. 24

10. If I can dry 20 clothes in one hour under sun. How much time will it take for 2 such clothes to be dried?

- a. 1 hour
- b. 2 hour
- c. 6 minutes
- d. 5 minutes

## **COMPUTER SCIENCE**

1. Internet can be used for  $\qquad \qquad$ .

- a. Checking exam results
- b. Chatting
- c. E-mailing
- d. All of these

2. When your desktop is cluttered with open windows, you can use \_\_\_\_\_ to select a single window and minimize the rest.

- a. Aero Peek
- b. Aero Shake
- c. Aero Steer
- d. Aero Flip
- 3. Windows 7 is what type of software?
	- a. Utility Software
	- b. Application Software
	- c. System Software
	- d. Language Processor

4. This key is used to move cursor to the beginning of the line or the screen depending on the software used. Identify the key.

- a. CTRL
- b. HOME
- c. END
- d. Arrow Key
- 5. What are the small pictures on the desktop called?
	- a. Background
	- b. Wallpaper
	- c. Icon
	- d. Windows
- 6. To draw a polygon in paint, we use-----------
	- a. Curve
	- b. Line
	- c. Airbrush
	- d. Polygon
- 7. This primitive hides the turtle from the windows
	- a. HD
	- b. ST
	- c. BK
	- d. Home

8.While working with MS-Paint which option is used to add name to your drawing?

- a. Text tool
- b. Pencil tool
- c. Air brush tool
- d. Erase tool
- 9. Which of the following is a correct internet address?
	- a. www.yahoo.com
	- b. www.cartoonnetwork.co
	- c. www.hotmail.com
	- d. www.indiatime.com

10. In MS-Word 2010, which colour wavy line under a word indicates a spelling or grammar mistake?

- a. Red
- b. Green
- c. Yellow
- d. Both (A) and (B)